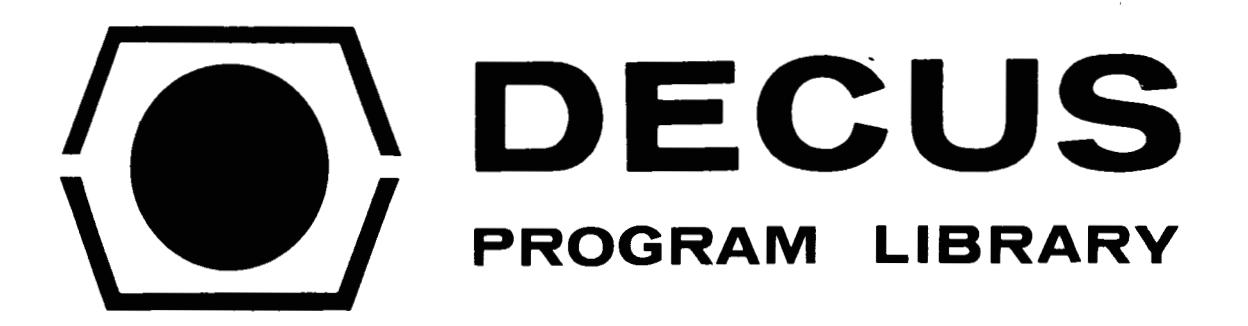

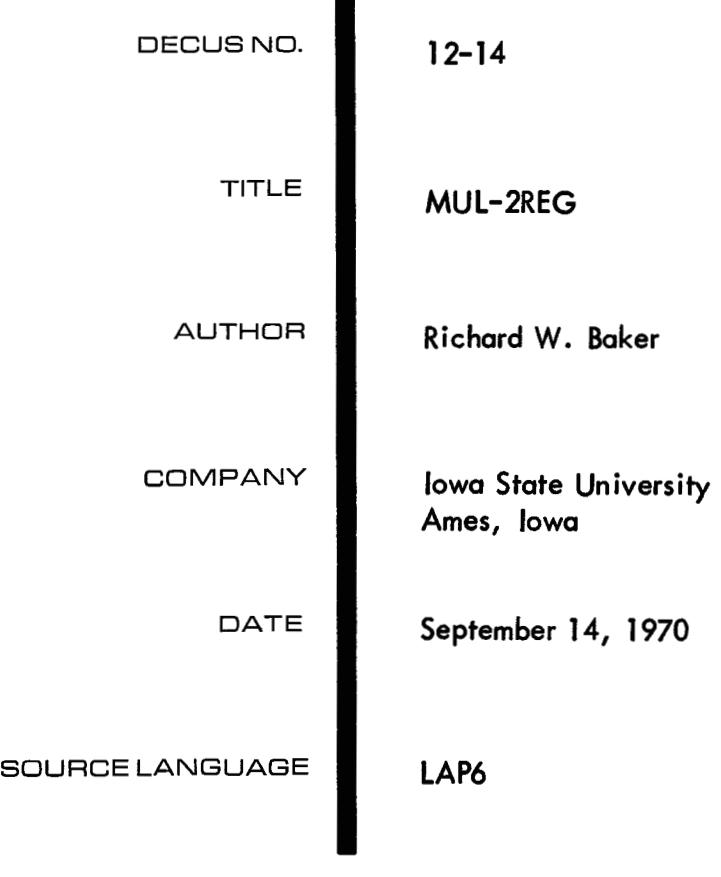

 $\label{eq:2.1} \frac{1}{\sqrt{2}}\int_{\mathbb{R}^3}\frac{1}{\sqrt{2}}\left(\frac{1}{\sqrt{2}}\right)^2\frac{1}{\sqrt{2}}\left(\frac{1}{\sqrt{2}}\right)^2\frac{1}{\sqrt{2}}\left(\frac{1}{\sqrt{2}}\right)^2\frac{1}{\sqrt{2}}\left(\frac{1}{\sqrt{2}}\right)^2\frac{1}{\sqrt{2}}\left(\frac{1}{\sqrt{2}}\right)^2\frac{1}{\sqrt{2}}\frac{1}{\sqrt{2}}\frac{1}{\sqrt{2}}\frac{1}{\sqrt{2}}\frac{1}{\sqrt{2}}\frac{1}{\sqrt{2}}$ 

ABSTRACT: MUL-2REG provides the user with an integer multiply subroutine capable of multiplying the contents of 2 registers (each register may contain values up to  $+$  3777) resulting in a signed double register product. With the hardware integer multiply the product must not exceed the capacity of a single register. If overflow does occur the most significant high order bits are lost and the user will be unaware of this fact since the overflow indicator is not triggered by 'MUL'. MUL-2REG bypasses the above stringent restrictions and pitfalls of the hardware integer multiply.

## SPECIFICATIONS:

Number of locations:  $75<sub>8</sub>$  (61<sub>10</sub>)

Index registers used: 11

Symbols: Al, A2, B, LEFTSH, MUL2, M35RTN, OK1, OK2, Q34, Z1, & Z2

Timing: less than .67 m sec.

Calling sequence: JMP MUL2

- 
- USAGE: 1. Add the manuscript MUL-2REG to your program and assemble it with your program.
	- 2. Location contents when enter MUL-2REG z1 either of the 2 multiplicands 22 second multiplicand contents when return from MUL-2REG A1 high order bits of product **A2** low order bits of product
	- 3. Preceeding each multiply, put the above arguments in the locations specified. Then JMP MUL2. MUL-2REG returns control to the location following the JMP MUL2.

The multiplicands, may be any contents of a full register  $(+3777)$ . The resulting product will be a two register product (in **A1** and A2) with the proper sign bit in bit 0 of register **A1** 

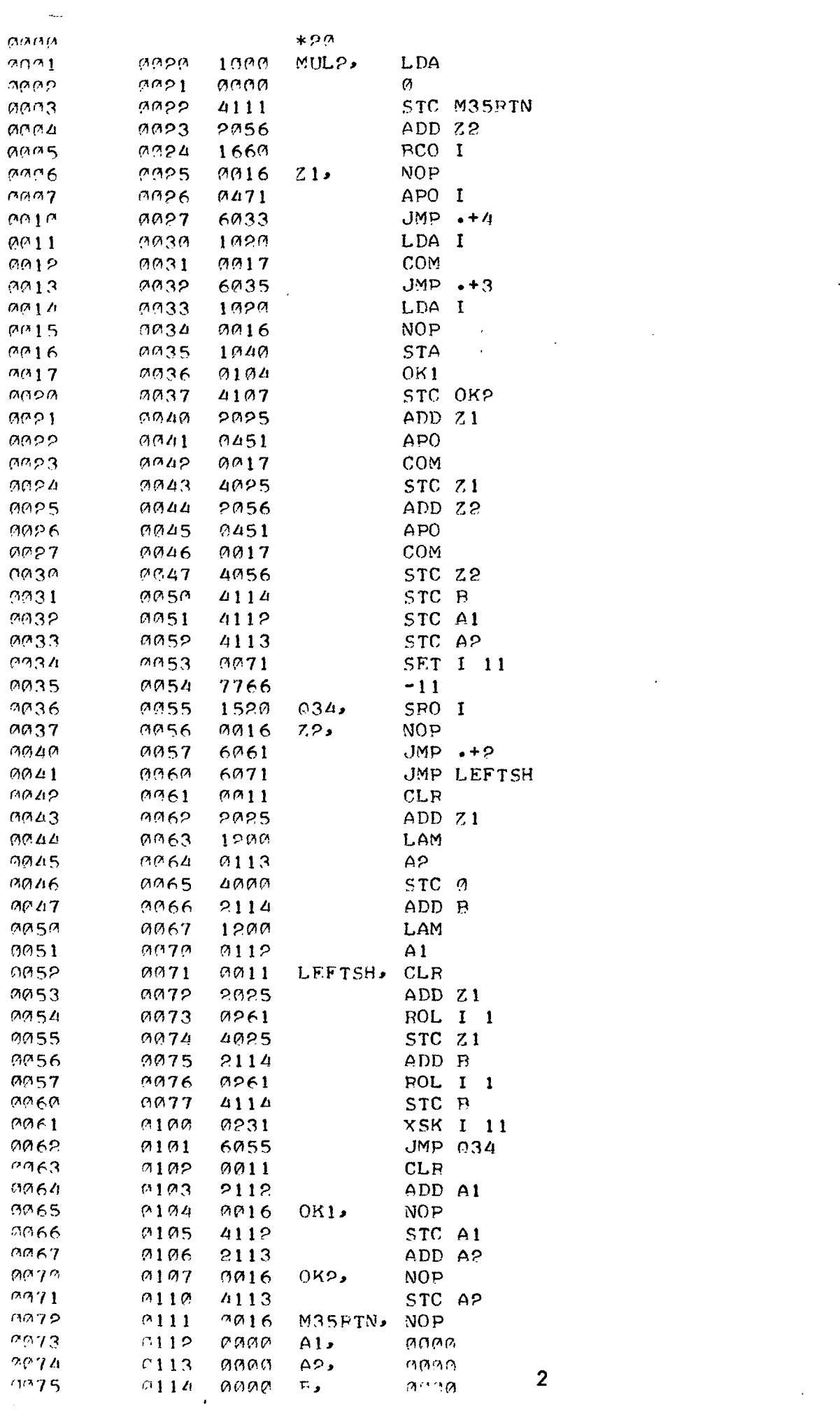

 $\mathcal{L}_{\mathrm{eff}}$ 

 $\mathcal{L}_{\text{max}}$  and  $\mathcal{L}_{\text{max}}$  . The set of  $\mathcal{L}_{\text{max}}$ 

 $\epsilon$ 

 $\frac{1}{2} \sum_{i=1}^{n} \frac{1}{2} \sum_{j=1}^{n} \frac{1}{2} \sum_{j=1}^{n} \frac{1}{2} \sum_{j=1}^{n} \frac{1}{2} \sum_{j=1}^{n} \frac{1}{2} \sum_{j=1}^{n} \frac{1}{2} \sum_{j=1}^{n} \frac{1}{2} \sum_{j=1}^{n} \frac{1}{2} \sum_{j=1}^{n} \frac{1}{2} \sum_{j=1}^{n} \frac{1}{2} \sum_{j=1}^{n} \frac{1}{2} \sum_{j=1}^{n} \frac{1}{2} \sum_{j=1}^{n$ 

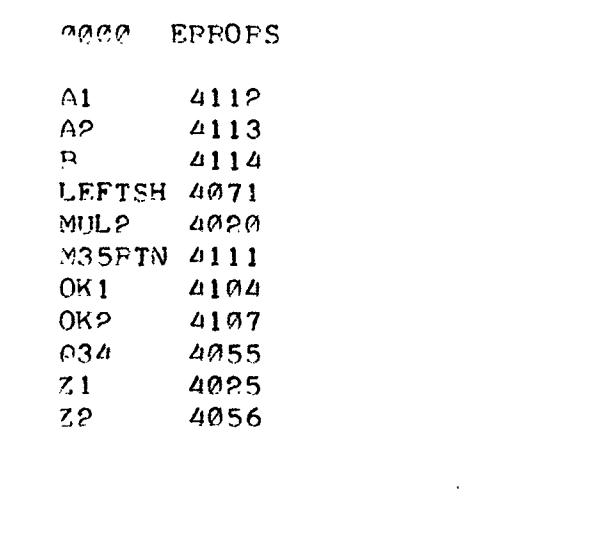

 $\label{eq:2} \mathcal{L} = \mathcal{L} \left( \mathcal{L} \right) \mathcal{L} \left( \mathcal{L} \right)$ 

 $\label{eq:2} \frac{1}{\sqrt{2}}\left(\frac{1}{\sqrt{2}}\right)^2\left(\frac{1}{\sqrt{2}}\right)^2\left(\frac{1}{\sqrt{2}}\right)^2.$ 

 $\label{eq:2.1} \frac{1}{\sqrt{2}}\int_{0}^{\infty}\frac{1}{\sqrt{2\pi}}\left(\frac{1}{\sqrt{2}}\right)^{2}d\mu_{\rm{max}}^{2}$